# HP 3PAR OS 3.2.1 MU2 Patch 08 Release Notes

This release notes document is for Patch 08 and intended for HP 3PAR Operating System Software 3.2.1.200 (MU2) Patch 08 (P08).

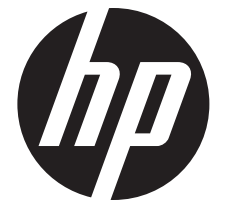

HP Part Number: QL226-98101 Published: February 2015 Edition: 1

© Copyright 2015 Hewlett-Packard Development Company, L.P.

Confidential computer software. Valid license from HP required for possession, use or copying. Consistent with FAR 12.211 and 12.212, Commercial Computer Software, Computer Software Documentation, and Technical Data for Commercial Items are licensed to the U.S. Government under vendor's standard commercial license.

The information contained herein is subject to change without notice. The only warranties for HP products and services are set forth in the express warranty statements accompanying such products and services. Nothing herein should be construed as constituting an additional warranty. HP shall not be liable for technical or editorial errors or omissions contained herein.

#### **Acknowledgments**

Intel®, Itanium®, Pentium®, Intel Inside®, and the Intel Inside logo are trademarks or registered trademarks of Intel Corporation or its subsidiaries in the United States and other countries.

Microsoft®, Windows®, Windows® XP, and Windows NT® are U.S. registered trademarks of Microsoft Corporation.

Adobe® and Acrobat® are trademarks of Adobe Systems Incorporated.

Java and Oracle are registered trademarks of Oracle and/or its affiliates.

UNIX® is a registered trademark of The Open Group.

#### **Documentation**

For the latest version of this document, go to [http://www.hp.com/go/3par/,](http://www.hp.com/go/3par/) navigate to your product page, click Support for your product, and then click Manuals.

# Contents

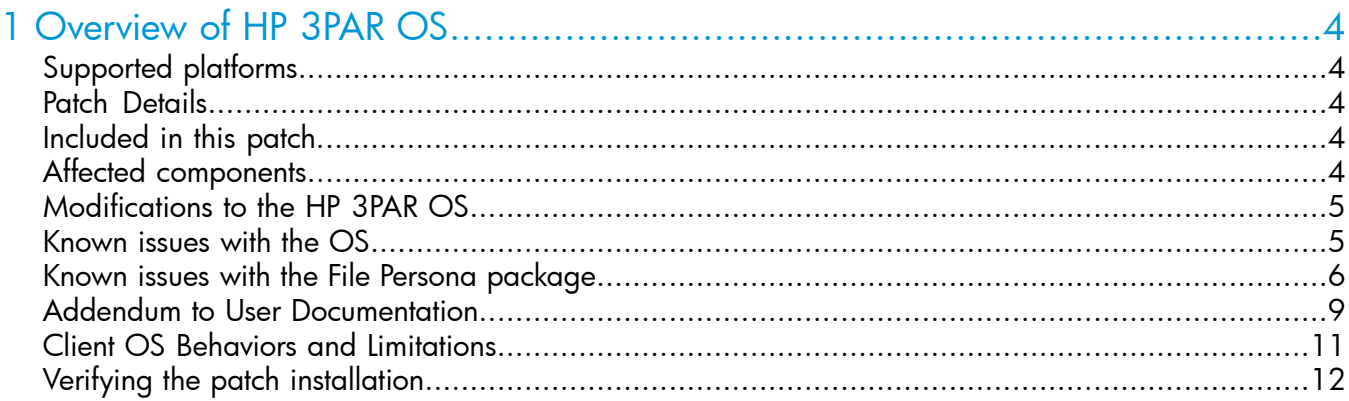

# <span id="page-3-0"></span>1 Overview of HP 3PAR OS

<span id="page-3-1"></span>This release notes document describes the modifications and known issues for Patch 08. The application of this patch is intended for HP 3PAR OS 3.2.1.200 (MU2). This patch is intended to be installed on an as required basis.

#### Supported platforms

The HP 3PAR Configuration Matrix for HP 3PAR OS 3.2.1 contains information about supported hardware and software platforms. For additional information, go to the Single Point of Connectivity Knowledge for HP Storage Products (SPOCK) website: [http://www.hp.com/storage/spock.](http://www.hp.com/storage/spock)

NOTE: If you attempt to install this patch on hardware platforms which are not supported, it will result in the following error:

<span id="page-3-2"></span>Performing pre-update checks...This File Persona update is not intended for this system class.Update failed.

#### Patch Details

- Patch Name: HP 3PAR OS 3.2.1 MU2 P08
- Prerequisite: The Service Processor must be at release level SP-4.3.0.GA-24 plus the latest SP patch
- This patch applies to: HP 3PAR OS Release 3.2.1.200 (MU2)

NOTE: This patch is not revertible.

<span id="page-3-3"></span>NOTE: Applying this patch to the HP 3PAR OS will restart some of the affected OS components. With these restarts, events and alerts might be generated and this is an expected behavior. The system continues to serve data, but existing CLI or IMC sessions might be interrupted.

#### Included in this patch

HP 3PAR OS 3.2.1 MU2 P08 includes:

- Issue ID: None
- Description: Enable File Persona.
- Affected Packages: tpd-cli, tpd-fs, tpd-vmmgr, tpd-update, tpd-prerevert
- Obsoletes: None
- Requires: OS-3.2.1.200-MU2
- <span id="page-3-4"></span>• Build Version: 3.2.1.222

NOTE: HP recommends installing patches in the same sequence as they are released, unless instructed otherwise.

#### Affected components

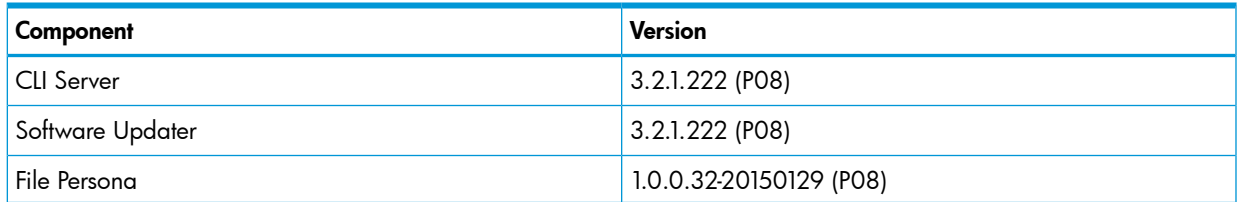

<span id="page-4-0"></span>NOTE: Remote CLI clients earlier than version 3.1.2 will not be able to connect to the HP 3PAR OS 3.2.1 MU2 or later.

### Modifications to the HP 3PAR OS

The purpose of this patch is to enable File Persona feature of HP 3PAR OS.

As a licensed feature of the HP 3PAR OS, the File Persona enables a rich set of file protocols and core file data services on an HP 3PAR StoreServ system. It inherits the industry leading architecture and Block Persona benefits of HP 3PAR StoreServ. It extends the spectrum of primary storage workloads natively addressed by HP 3PAR StoreServ from virtualization, databases, and applications via the Block Persona to also include client workloads such as home directory consolidation, group/department shares, and corporate shares via the File Persona – all with truly Converged Controllers, truly agile capacity, and truly unified management.

The File Persona is supported on the HP 3PAR StoreServ 7200c, 7400c, 7440c, and 7450c systems. It provides the following features:

- Rich file protocols including SMB 3.0, 2.1, 2.0, and 1.0 plus NFSv4.0, and v3.0
- Object Access API via a REST API for cloud applications
- Transparent failover for clients via SMB 3.0 and NFS
- Performance acceleration leveraging Adaptive Flash Cache
- Data compaction via Thin Provisioning
- Data optimization via the separately licensed Adaptive Optimization and Dynamic Optimization
- Point-in-time File Store snapshots
- Support for third party antivirus software, network share and NDMP-based backup/restore
- Disaster recovery replication via the separately licensed Remote Copy
- Security of FIPS 140-2 validated Data At Rest Encryption when using self encrypting drives
- Active Directory, Folder Redirection, Offline Files, Roaming User Profiles, DFS-Namespace, and Microsoft Management Console for Microsoft-based IT infrastructure
- <span id="page-4-1"></span>• LDAP and local user authentication for Linux-based IT infrastructure
- 3PAR StoreServ Management Console (SSMC) GUI with a performance dashboard, custom reports capability and the 3PAR OS CLI

### Known issues with the OS

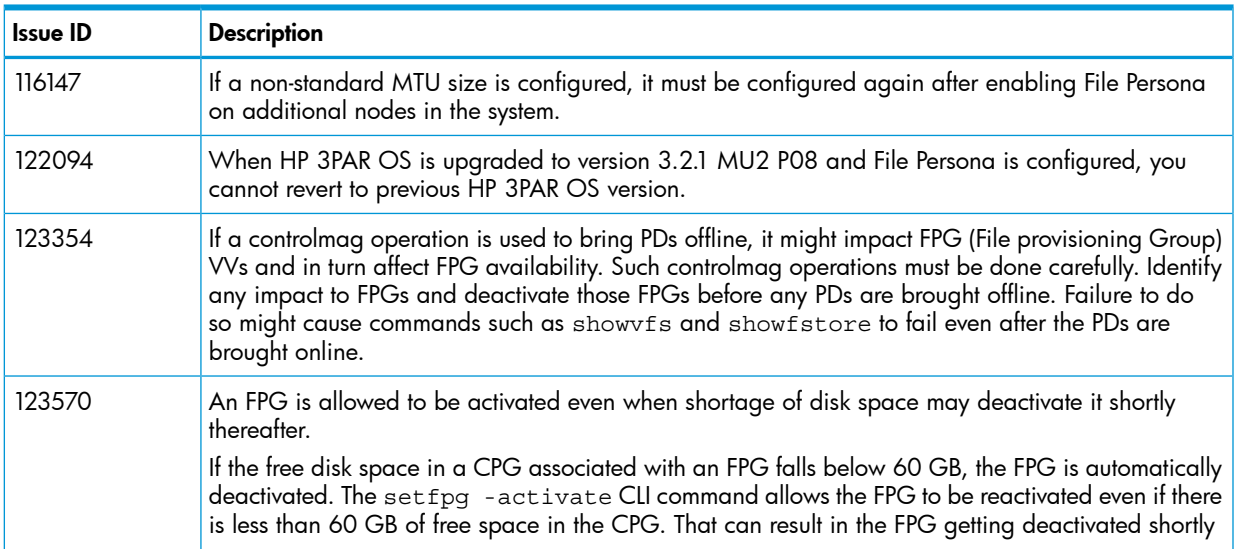

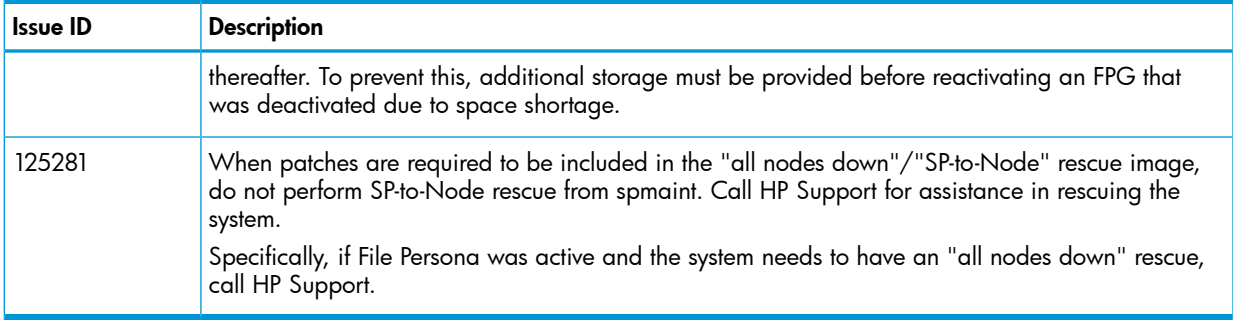

# Known issues with the File Persona package

<span id="page-5-0"></span>The following issues are related to File Persona.

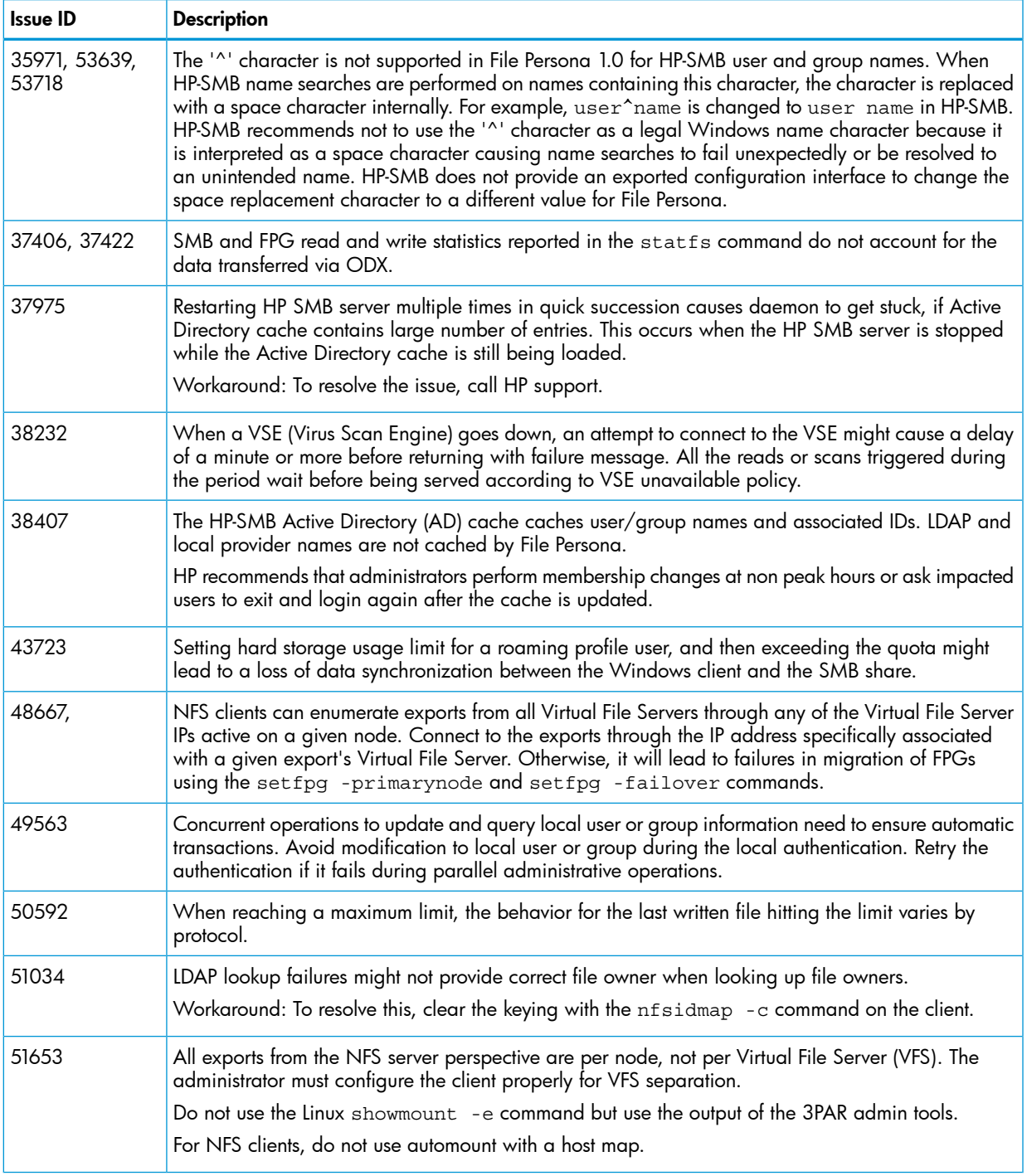

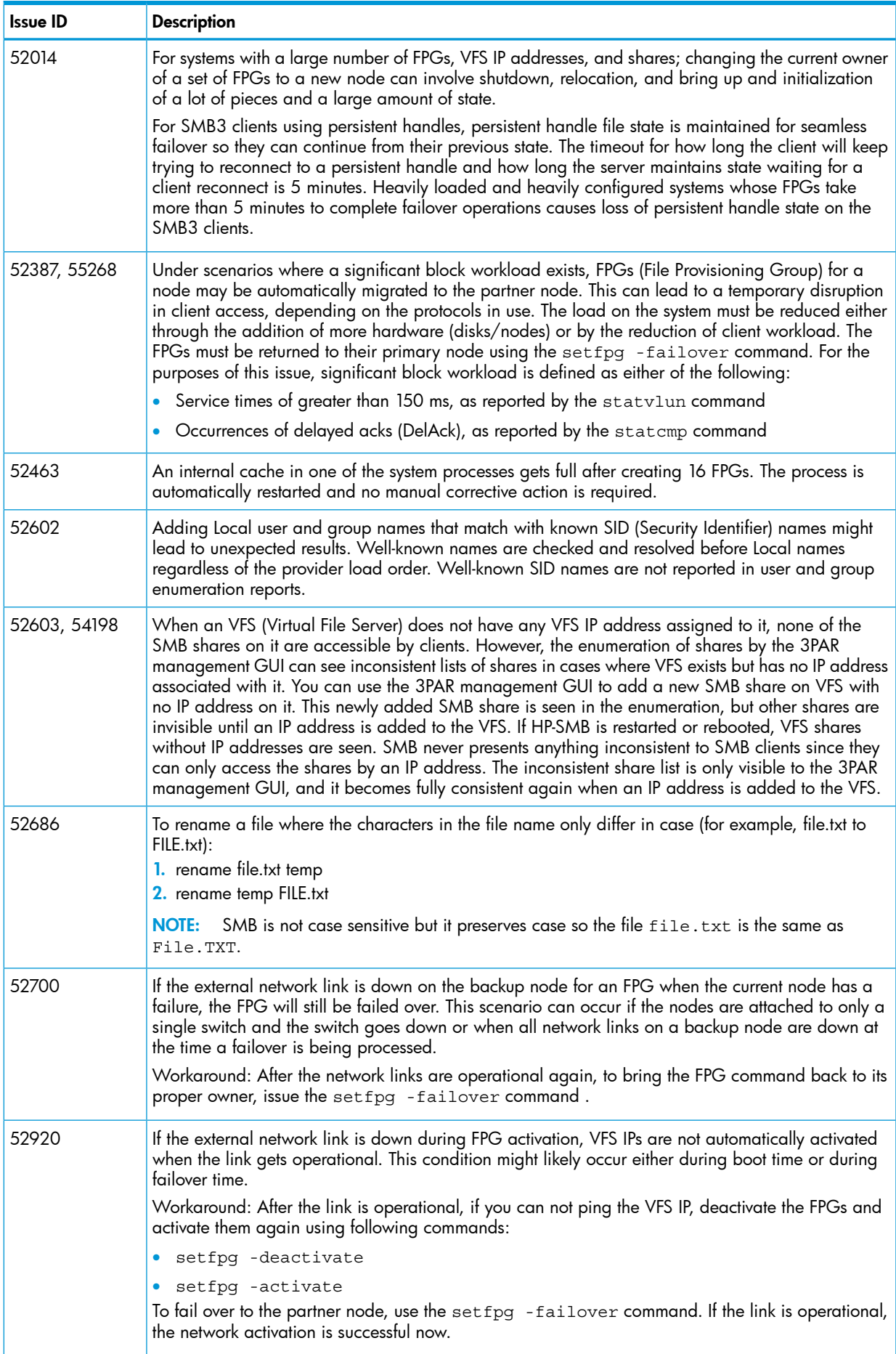

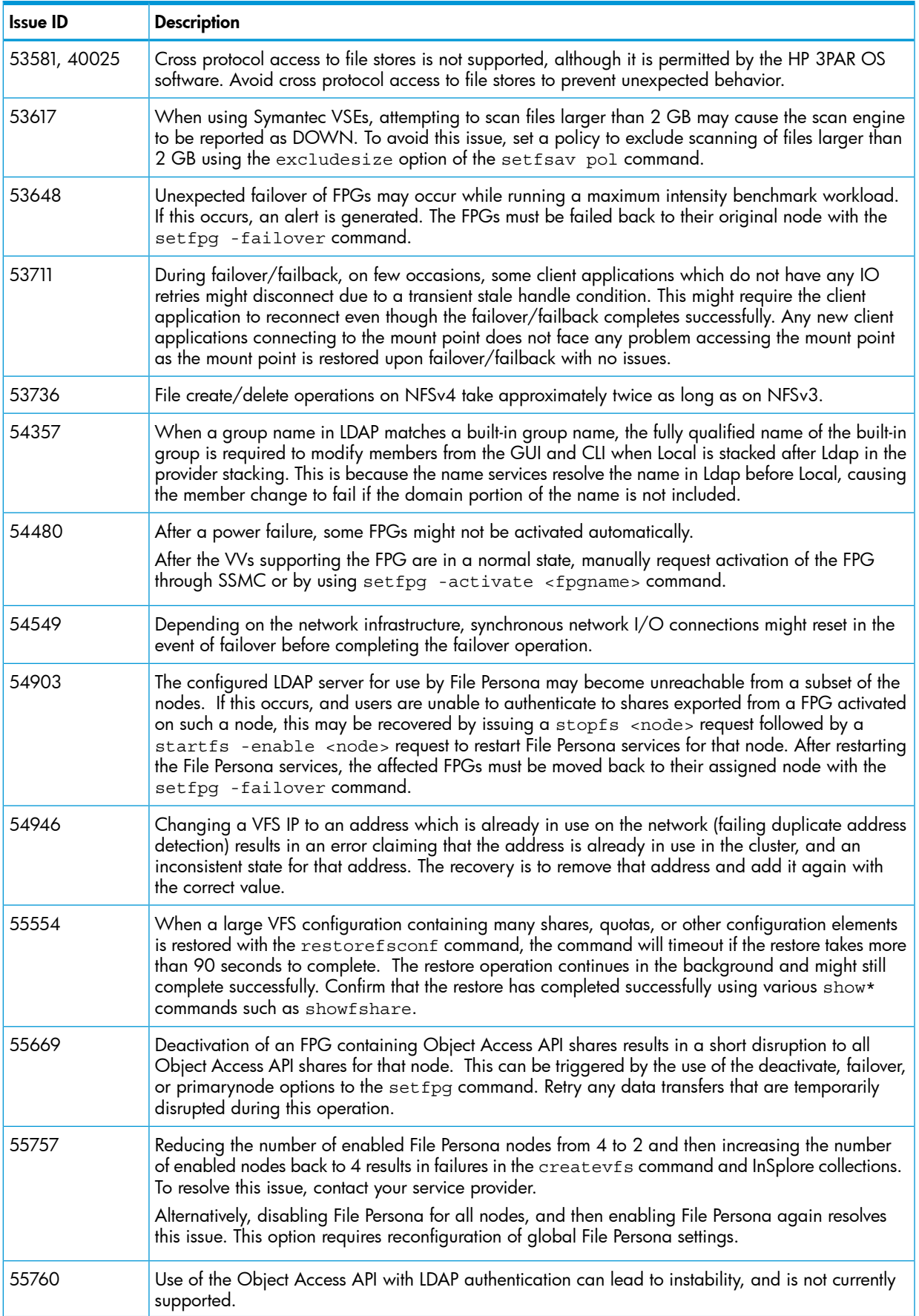

# Addendum to User Documentation

<span id="page-8-0"></span>The following items are meant as a supplement to the other available user documentation to provide clarifications to the behavior of the File Persona.

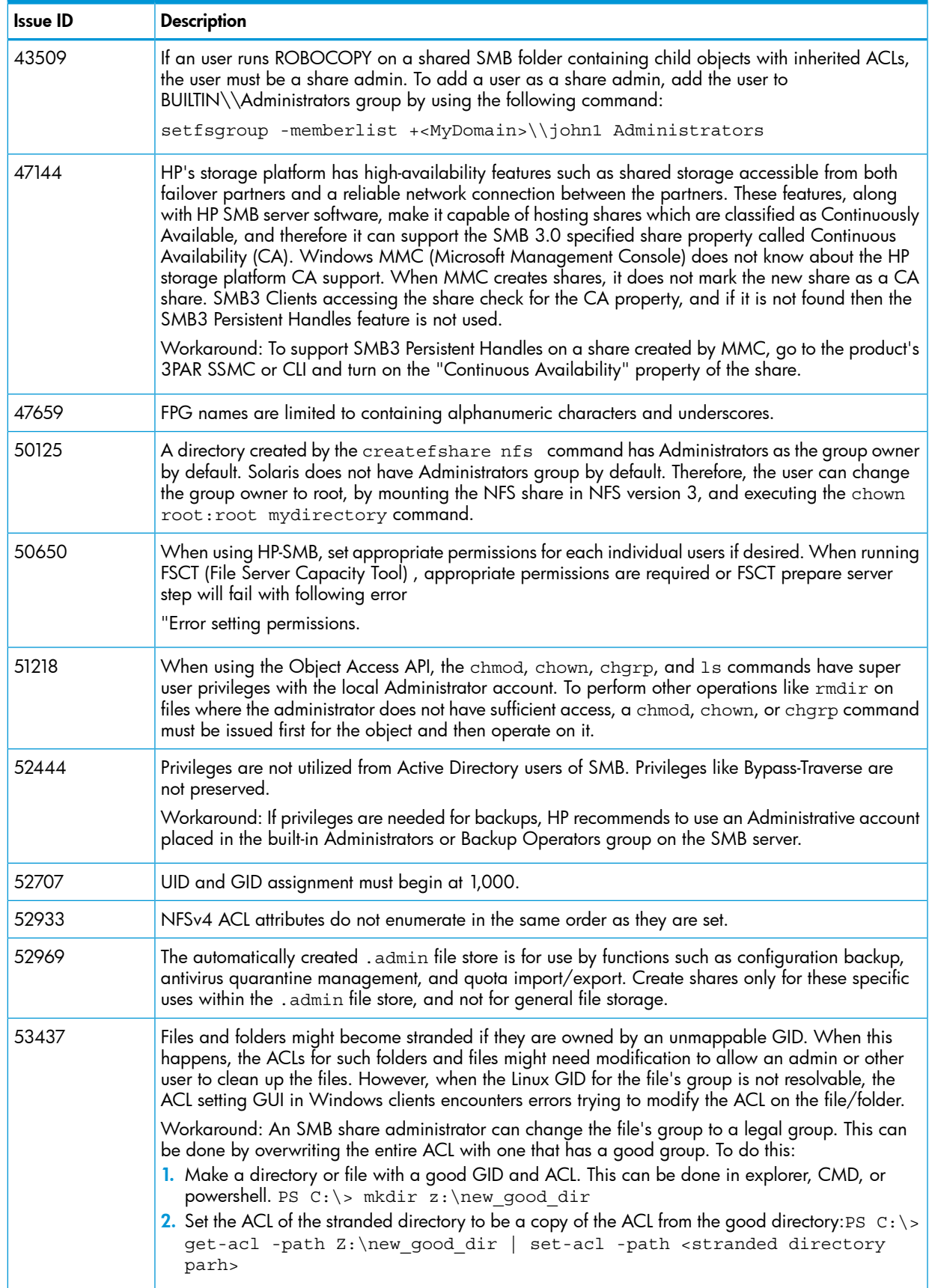

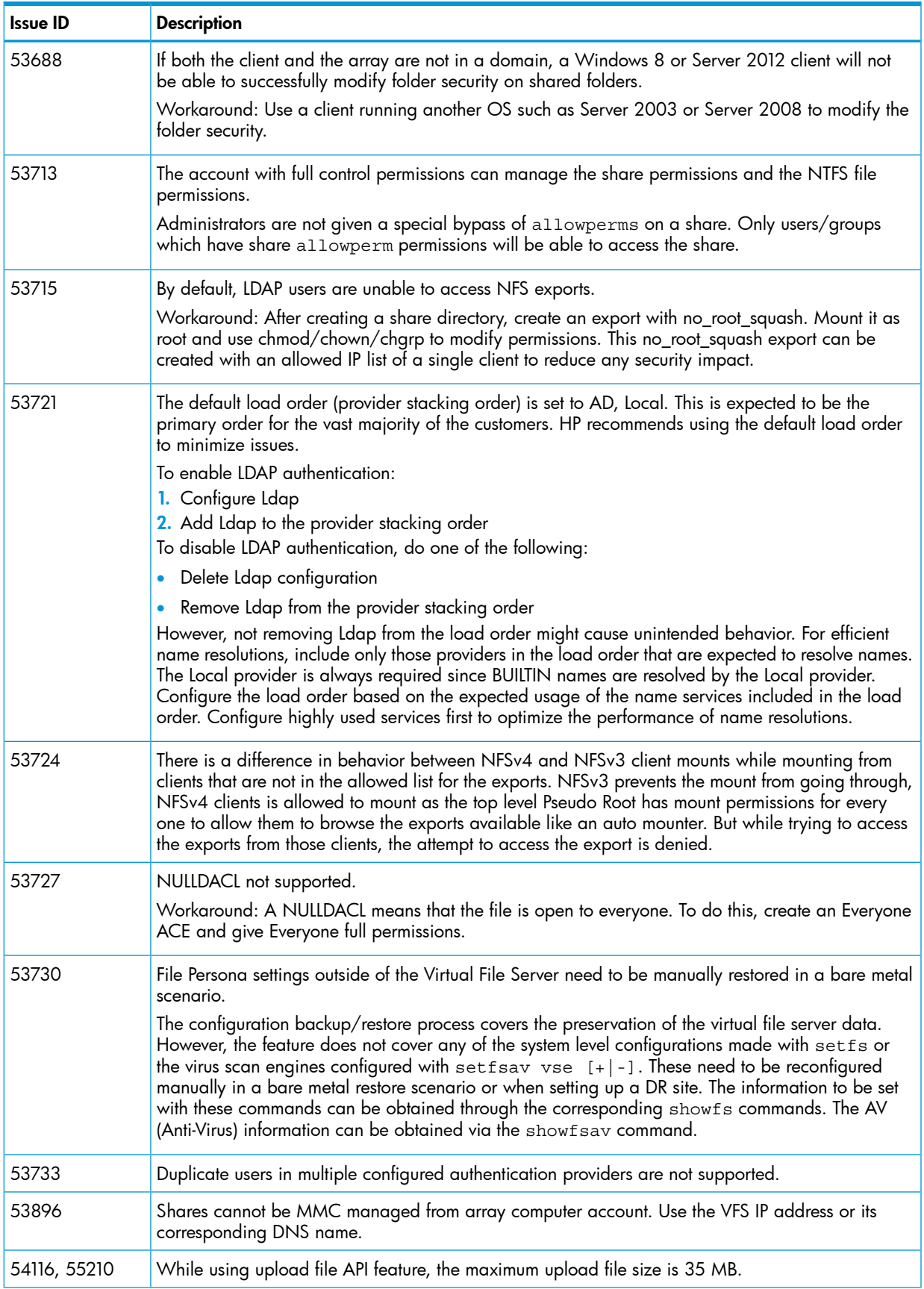

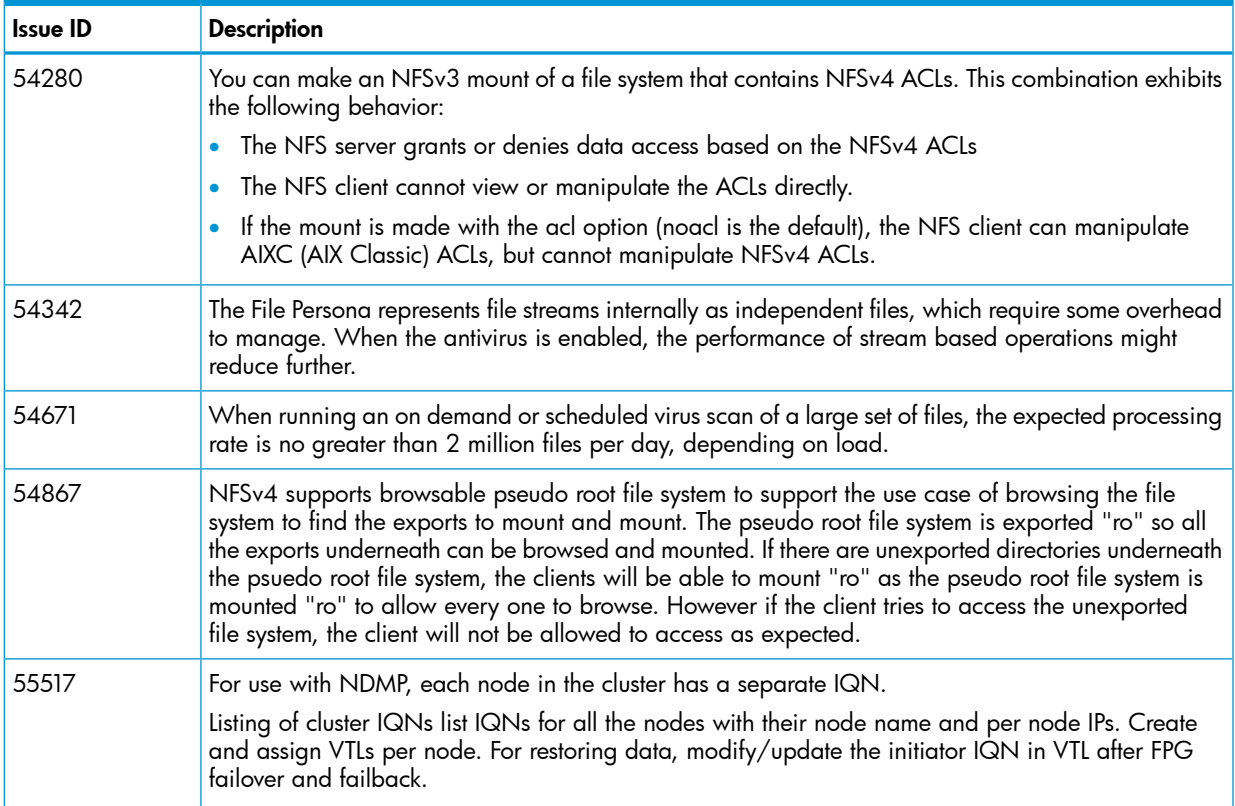

# <span id="page-10-0"></span>Client OS Behaviors and Limitations

The following items are meant to capture issues seen on clients communicating to File Persona shares.

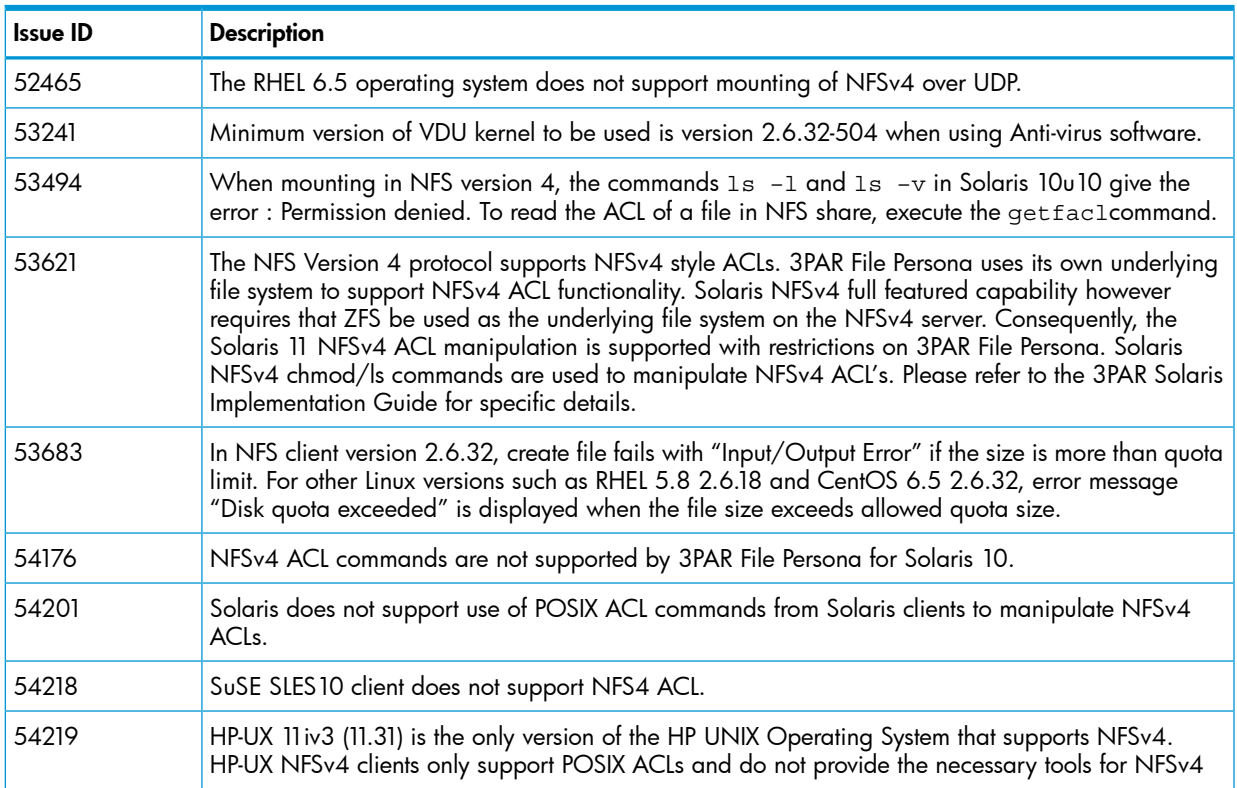

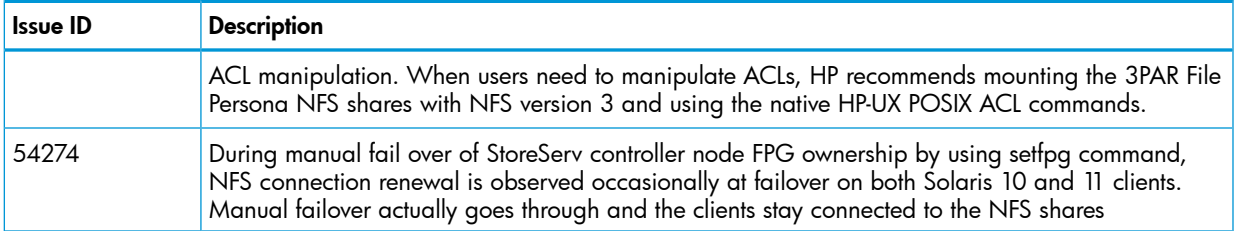

### Verifying the patch installation

<span id="page-11-0"></span>The installation of Patch 08 can be verified from an interactive CLI session. Issue the CLI command showversion -a -b to verify that Patch 08 is listed.

```
cli% showversion -a -b
Release version 3.2.1.200 (MU2)
Patches: P08
Component Name Version
CLI Server 3.2.1.222 (P08)
CLI Client 3.2.1.200
System Manager 3.2.1.200 (MU2)
Kernel 3.2.1.200 (MU2)
TPD Kernel Code 3.2.1.200 (MU2)
TPD Kernel Patch 3.2.1.200 (MU2)
CIM Server 3.2.1.200 (MU2)
.
.
.
Software Updater 3.2.1.222 (P08)
.
.
File Persona 1.0.0.32-20150129 (P08)
```
NOTE: When displaying the showversion command output from the Service Processor, the CLI Client version is fixed in the SP code, and might differ from the output displayed from any other system.